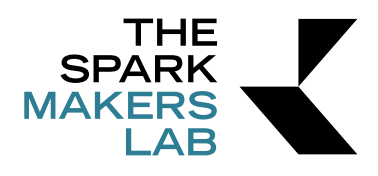

## **Istruzione per la realizzazione di un file di taglio o incisione**

1. I file devono essere salvati in formato .dwg oppure .dxf in una versione di Autocad precedente o pari alla 10 o in .ai da Illustrator o come file rhino .3dm

## 2. Il file deve essere in mm già scalato e delle dimensioni effettive di cui avete bisogno

3. Si consiglia vivamente di utilizzare i template di The Spark scaricabili dal sito per essere sicuri delle esatte dimensioni, tagli e incisioni della lavorazione. Il disegno dovrà essere contenuto all'interno dell'area di lavoro indicata 680\*980

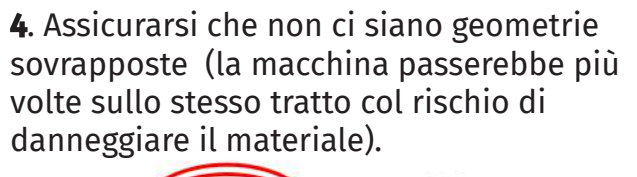

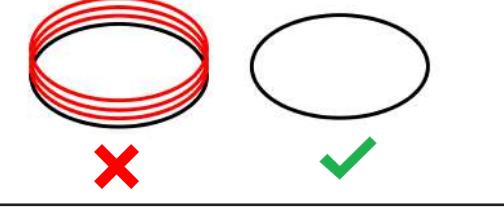

5. La distanza tra le linee deve essere almeno di 1 mm in caso di incisione e di almeno 2 mm in caso di taglio

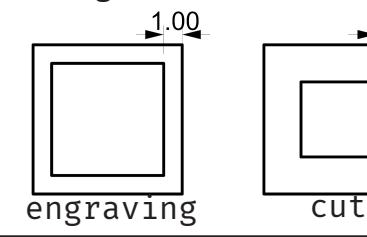

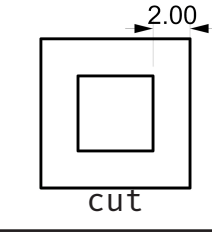

6. Dove possibile, si consiglia di unire i segmenti in polilinee (questo accorgimento riduce i tempi e i costi di stampa)

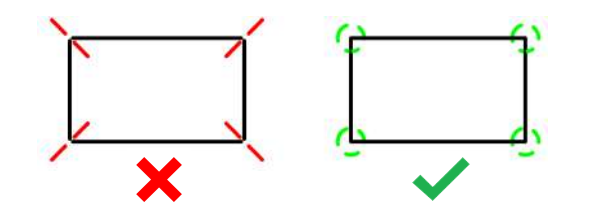

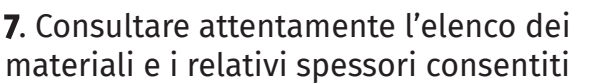

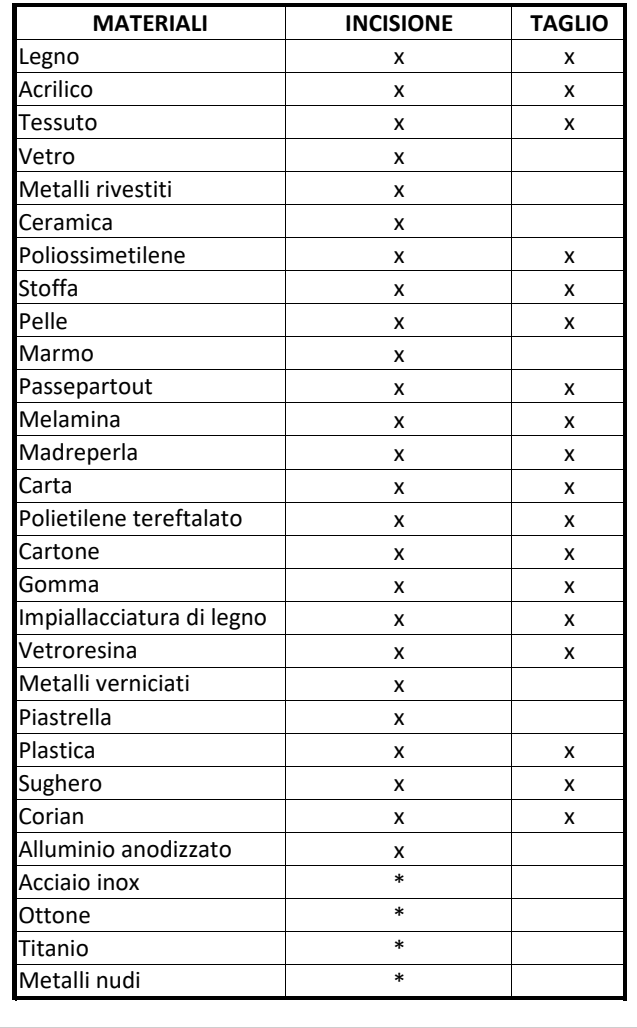

8. Le immagini raster possono essere incise e vanno in ogni caso inserite all'interno del file di lavoro e assegnate nel livello raster

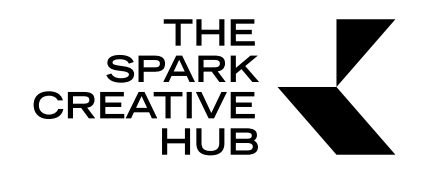

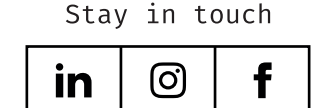

Piazza Borsa 33 80133 Napoli, IT Tel +39 081 922 17 50 Mail info@thesparkhub.it

www.thesparkhub.it